**UNIVERSIDADE DO VALE DO RIO DOS SINOS (UNISINOS) UNIDADE ACADÊMICA DE GRADUAÇÃO CURSO DE LICENCIATURA EM MATEMÁTICA**

**ALEXSANDRO SCHOFFEN**

# **USANDO MODELOS DE REGRESSÃO LINEAR PARA ESTIMAR O PESO DE UMA PRODUÇÃO AVÍCULA**

**SÃO LEOPOLDO 2023**

### **ALEXSANDRO SCHOFFEN**

### **USANDO MODELOS DE REGRESSÃO LINEAR PARA ESTIMAR O PESO DE UMA PRODUÇÃO AVÍCULA**

Trabalho de Conclusão de Curso apresentado como requisito parcial para obtenção do título de Licenciado em Matemática, pelo Curso de Licenciatura em Matemática da Universidade do Vale do Rio dos Sinos (UNISINOS).

Orientador(a): Prof.ª Ms. Ana Cristina Gerhard

**SÃO LEOPOLDO 2023**

Dedico este trabalho a minha professora orientadora que deu associação para as várias ideias que tinha em mente, mesmo estando confusas. Espero que se sinta orgulhosa. E dedico esse trabalho também a mim, que apesar de tudo, não desisti.

#### **AGRADECIMENTOS**

Para iniciar este momento, gostaria de agradecer à professora orientadora, Ms. Ana Cristina, que sempre esteve disposta a me ajudar e teve a sabedoria para organizar meus pensamentos.

Agradeço, também, aos meus familiares e amigos que compreenderam os momentos de ausência ou quando fui omisso em minhas relações. Espero que consigam entender que, às vezes, para pegarmos impulso e voar, precisamos nos afastar.

Aos inúmeros professores que encontrei ao longo da minha trajetória como estudante, meu muito obrigado, pois foram eles que me incentivaram a chegar até aqui.

E, por fim, não poderia deixar de a agradecer a mim, que, mesmo nos momentos mais difíceis, tive persistência para prosseguir com meu sonho. Também, a Deus, que sempre me deu forças e inspiração para chegar até aqui.

#### **RESUMO**

Com o presente trabalho, buscou-se verificar a possibilidade de estimar o desenvolvimento de uma produção avícola através dos modelos de regressão linear, considerando as variáveis: dias de alojamento e ração consumida pelas aves. Definese como modelo de regressão linear uma relação linear simples entre uma variável dependente y e uma variável independente x. Para Chein (2019, p.11) a "variável dependente ou a variável endógena, y, é aquela cujo comportamento será explicado pela variável x, chamada de variável explicativa, regressor ou variável independente". Obteve-se o resultado a partir dos dados coletados de uma produção avícola em dois aviários que têm uma quantidade total de 49900 aves alojadas. Para a coleta de dados, realizou-se uma pesagem de 1% do total alojado, nos dias em que os frangos estavam 7, 14, 21, 28, 35 e 42 dias na granja. Através destes resultados, concluiu-se que essa relação não se dá por um modelo de regressão linear, uma vez que não conseguimos explicar a variável "peso" através das variáveis independentes observadas.

**Palavras-chave:** regressão linear; produção avícola.

# **LISTA DE FIGURAS**

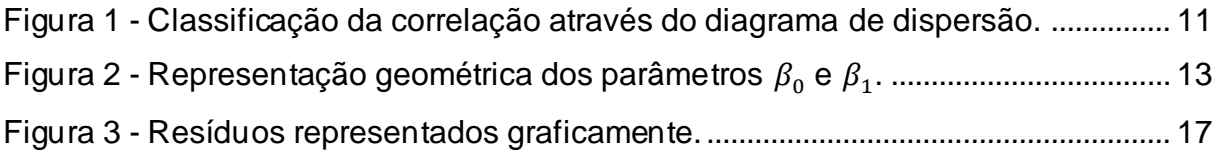

# **LISTA DE TABELAS**

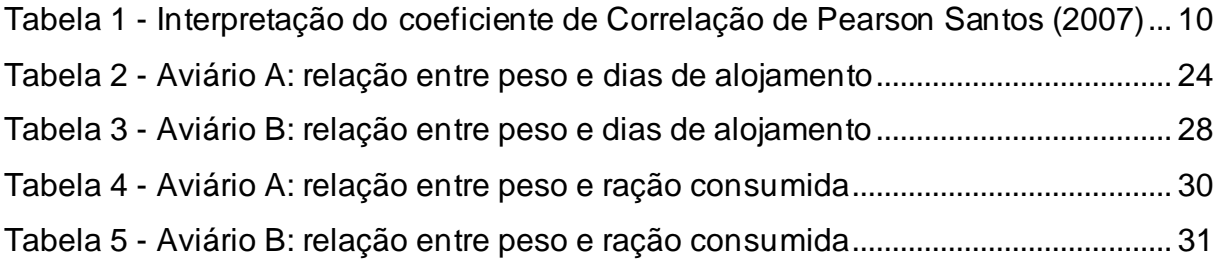

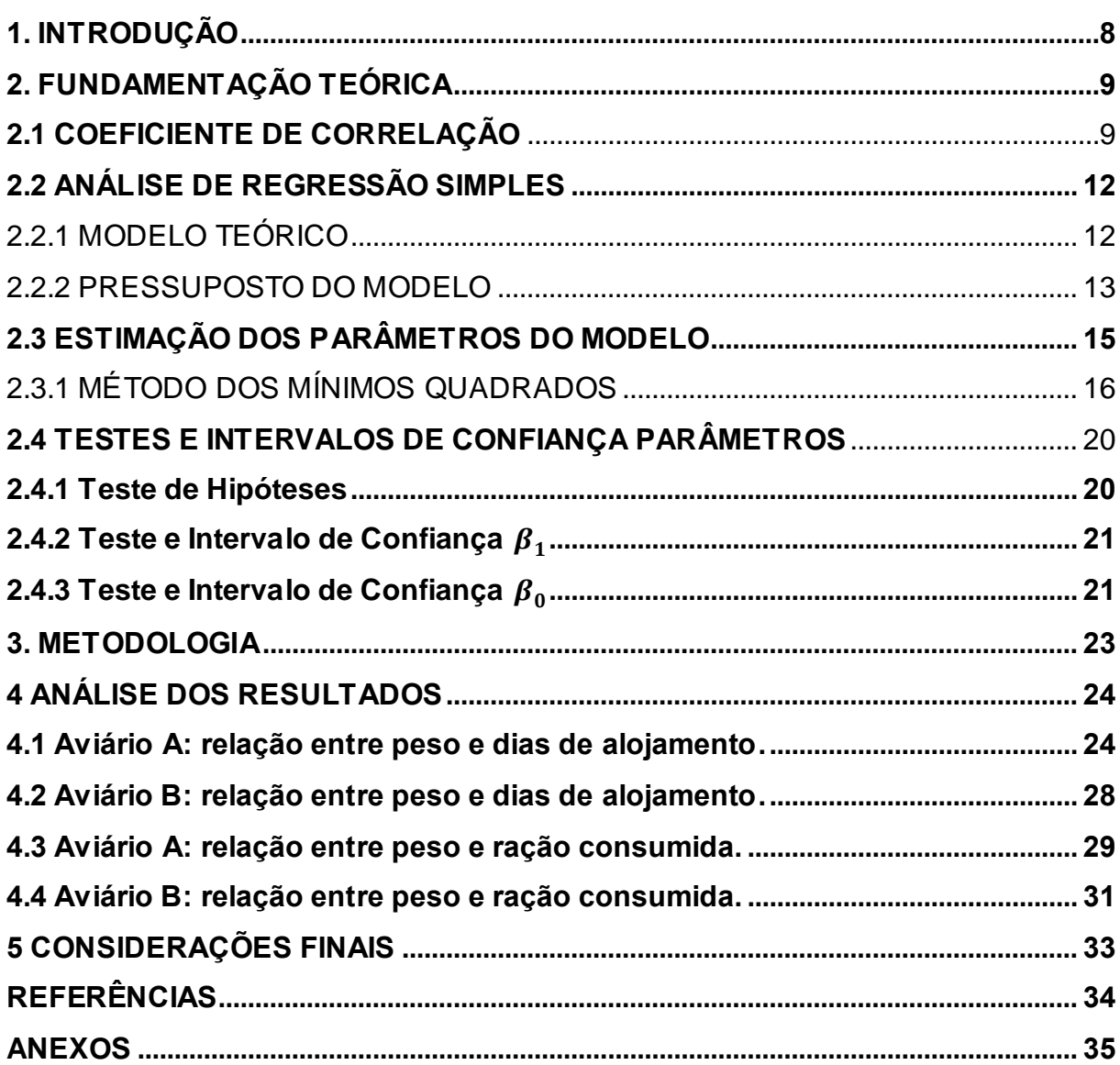

# **SUMÁRIO**

#### <span id="page-8-0"></span>**1. INTRODUÇÃO**

Ao iniciar, peço licença aos legentes, pois com o intuito de demonstrar a pessoalidade dessa pesquisa, escrevo em primeira pessoa. A pesquisa surgiu com o intuito de ajudar a classe dos avicultores, ou seja, produtores do sistema de integração de frangos, a obterem melhores resultados com a estimativa do peso de sua produção. Uma vez que, ao não conseguir realizar essa estimativa de forma precisa, acabam por serem punidos, com um desconto no valor do resultado.

Assim sendo, juntamente com a minha orientadora, estipulamos o tema desse projeto que é a aplicação de conceitos da regressão linear na avicultura. Nosso objetivo principal com esse tema é analisar a possibilidade de estimar o peso de uma produção avícola através de uma reta de regressão, quando este peso depende de diversas variáveis. E o objetivo adicional é estimar o modelo de uma reta de regressão do tipo  $y = a + bx$  que nos permita realizar o cálculo do peso médio.

Utilizamos os modelos de regressões lineares como um instrumento estatístico, para resumir informações e dados. Ou seja, podemos prever o comportamento de uma variável, com base no valor de uma outra.

Esse tipo de análise determina os coeficientes entre uma ou mais variáveis independentes, que preveem com uma maior precisão os resultados da variável dependente. No entanto, quando falamos em uma análise de regressão, sempre há preocupação com uma dependência estatística entre as variáveis, pois, na grande maioria dos casos, trabalha-se com variáveis aleatórias que possuem entre si uma distribuição de probabilidades.

Deste modo, acreditamos ser possível considerar uma reta de regressão para estimar o peso de uma produção avícola, uma vez que o peso médio é uma variável que depende de diversos fatores, como o consumo de ração em um determinado período e a quantidade de dias que se passaram. Para descobrir se, de fato, nosso objetivo foi concretizado, realizamos uma pesquisa bibliográfica em diversas fontes como artigos e livros, que contêm estudos de diferentes áreas; e fizemos uma pesquisa *in loco* coletando dados amostrais de uma produção de frangos.

#### <span id="page-9-0"></span>**2. FUNDAMENTAÇÃO TEÓRICA**

Nesse capítulo, aprofundaremos o referencial teórico. Em um primeiro momento, falaremos sobre o Coeficiente de Correlação. Na sequência, trataremos sobre como se dá um modelo de regressão e a análise do mesmo, assim como seus parâmetros.

#### <span id="page-9-1"></span>**2.1 Coeficiente de correlação**

O coeficiente de correlação, segundo Virgillito, (2010, p. 402), "trata de medir a intensidade" das relações entre as variáveis. Essas relações, sendo detectadas, poderão ocorrer de maneira casual, ou seja, a relação a ser estudada pode ter intensidade menor na população.

Para quantificarmos a relação entre duas variáveis quantitativas utilizamos o coeficiente de correlação de Pearson. Este coeficiente, entre as duas variáveis  $X \in Y$ , é dada por:

$$
r_{x,y} = \frac{\Sigma(XY) - \frac{(\Sigma X)(\Sigma Y)}{n}}{\sqrt{\left[\Sigma X^2 - \frac{(\Sigma X)^2}{n}\right]} \cdot \left[\Sigma Y^2 - \frac{(\Sigma Y)^2}{n}\right]}
$$

onde

 $n = n$ úmero de variáveis observadas.

 $\sum (XY)$  = somatório dos resultados das multiplicações dos valores da variável X, pela respectiva variável Y.

 $(\Sigma X)(\Sigma Y)$  = soma dos valores da variável X multiplicado pela soma dos valores da variável Y.

 $\mathbb{Z} X^2 =$  somatório dos quadrados dos valores de cada variável X.

 $(\sum X)^2$  = quadrado da somatória dos valores de X.

 $\Sigma Y^2 =$  somatório dos quadrados dos valores de cada variável Y.

 $(\Sigma Y)^2$  = quadrado da somatória dos valores de Y.

Virgillito (2010, p. 405 e 406) afirma, também, que "independentemente das variáveis estudadas, o grau de correlação denominado como coeficiente de correlação, estará sempre contido entre dois valores":

$$
-1 \leq r_{x,y} \leq 1
$$

Dessa forma, podemos afirmar que, existirá uma correlação perfeita negativa ou uma correlação perfeita positiva. Da mesma maneira que, poderá ter uma correlação perfeitamente nula ou uma correlação não existente. Concluímos, assim, que a partir do coeficiente $\, r_{\!x,y}, \,$  conseguimos tirar conclusões sobre a direção e a intensidade da relação existente entre  $X \in Y$ .

No entanto, sabemos que não existe uma classificação padrão para os coeficientes de correlação. Optamos, então, por seguir a classificação considerada por Santos (2007), que está apresentada abaixo na Tabela 1.

| <b>Coeficiente de</b><br>Correlação | Correlação        |  |  |
|-------------------------------------|-------------------|--|--|
| $R_{x,y} = 1$                       | Perfeita positiva |  |  |
| $0.8 \le R_{x,y} < 1$               | Forte positiva    |  |  |
| $0.5 \le R_{x,y} < 0.8$             | Moderada positiva |  |  |
| $0.1 \le R_{\chi,\nu} < 0.5$        | Fraca positiva    |  |  |
| $0 \le R_{x,y} < 0,1$               | Ínfima positiva   |  |  |
| $R_{x,y}=0$                         | Nula              |  |  |
| $-0.1 \le R_{x,y} < 0$              | Ínfima negativa   |  |  |
| $-0.5 \le R_{\chi,\gamma} < -0.1$   | Fraca negativa    |  |  |
| $-0.8 \le R_{\chi,\gamma} < -0.5$   | Moderada negativa |  |  |
| $-1 \le R_{x,y} < -0.8$             | Forte negativa    |  |  |
| $R_{x,y} = -1$                      | Perfeita Negativa |  |  |

<span id="page-10-0"></span>Tabela 1 - Interpretação do coeficiente de Correlação de Pearson Santos (2007)

Fonte: Santos (2007)

Para realizarmos a investigação da relação entre as variáveis  $X \in Y$ , podemos organizar os pontos em um gráfico de dispersão. Rodrigues (2012, p. 2) afirma que, "existe uma relação linear quando os dados se aproximam de uma linha reta".

Assim, conseguiremos verificar através da observação se a correlação entre as duas variáveis é mais ou menos forte, de acordo com a aproximação dos pontos de uma reta. Na figura 1, podemos observar alguns exemplos de gráficos de dispersão e a sua correlação.

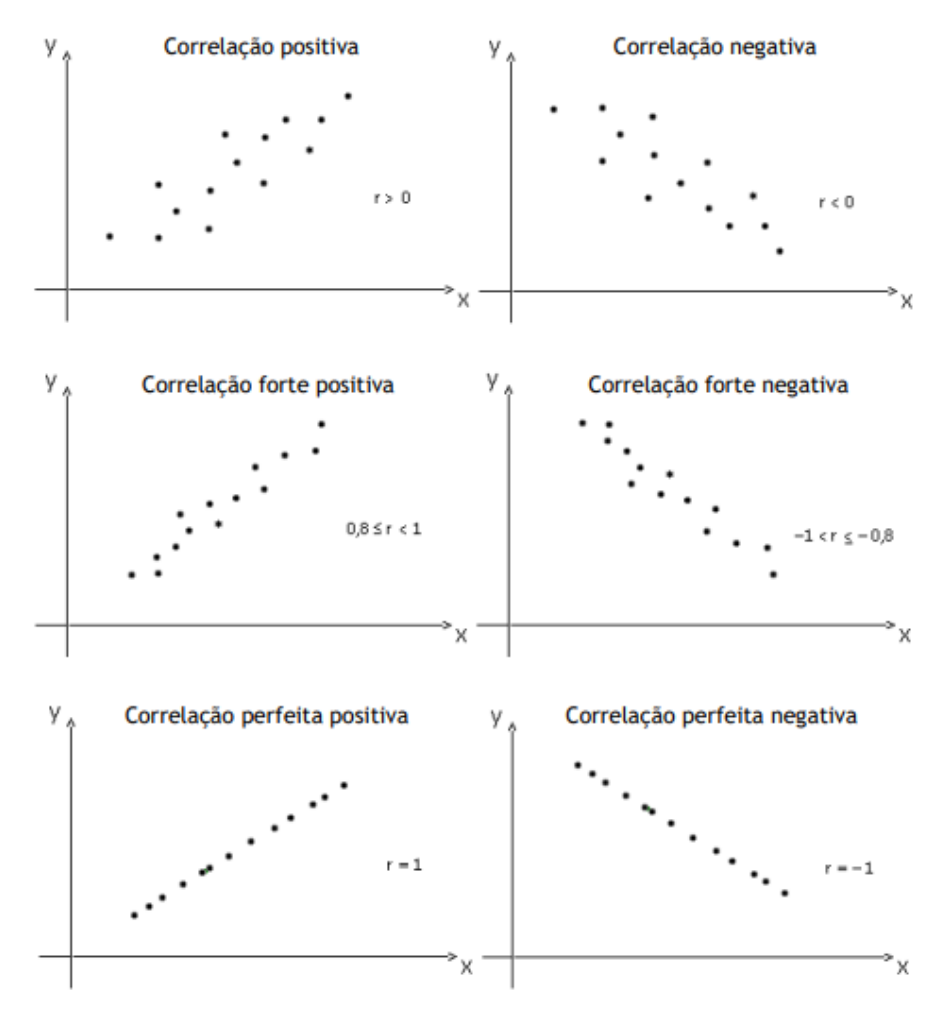

<span id="page-11-0"></span>Figura 1 – Classificação da correlação através do diagrama de dispersão.

Fonte: Santos (2007)

Como vimos, o coeficiente de correlação nos dá a intensidade da relação linear entre as variáveis. Agora, definiremoso coeficiente de determinação que é o quadrado do coeficiente de correlação.

O coeficiente de determinação é indicado para medir a explicação da reta de regressão. Temos, assim, que, quanto mais o valor se aproximar de 1, maior será a porcentagem de variação de Y, explicada pela reta e, como consequência, teremos uma qualidade maior do ajuste.

Deste modo, o coeficiente de determinação é dado por:

$$
r^{2}_{x,y} = \left(\frac{\Sigma(XY) - \frac{(\Sigma X)(\Sigma Y)}{n}}{\sqrt{\left[\Sigma X^{2} - \frac{(\Sigma X)^{2}}{n}\right]}\cdot\left[\Sigma Y^{2} - \frac{(\Sigma Y)^{2}}{n}\right]}\right)^{2}
$$

Logo, o coeficiente de determinação assumirá valores entre o *zero* e o *um*. E a qualidade do ajuste se torna maior quando o  $r_{xy}^2$  se aproximar de 1.

Assim, podemos averiguar a presença ou a ausência de uma relação entre as variáveis a partir de dois pontos, citados por Rodrigues (2012):

- a) utilizando a análise da correlação;
- b) fazendo o uso da análise de regressão.

#### <span id="page-12-0"></span>**2.2 Análise de regressão simples**

"O termo 'regressão' foi proposto pela primeira vez por Francis Galton em 1885 num estudo que demostrou que a altura dos filhos não tende a refletir a altura dos pais, mas tende a regredir a média da população" (Marôco,2003). Estatístico, antropólogo, geógrafo, meteorologista, psicólogo e inventor, Francisc Galton (1822 - 1911), primo de Charles Darwin e neto de Erasmos Darwin, foi considerado uma das mentes mais criativas do século XIX.

Atualmente, quando utilizamos o termo "Análise de Regressão", referimo-nos a um amplo conjunto estatístico que permite modelar relações entre duas ou mais variáveis para prognosticar o comportamento de uma variável dependente.

Definimos o modelo de regressão linear como uma relação linear simples entre uma variável dependente  $(y)$  e uma variável independente  $(x)$ . Chein (2019, p.11) afirma que a "variável dependente ou a variável endógena,  $y$ , é aquela cujo comportamento será explicado pela variável  $x$ , chamada de variável explicativa, regressor ou variável independente".

#### <span id="page-12-1"></span>2.2.1 Modelo teórico

A equação que representa os modelos de regressão linear simples, segundo Berenson, Krehbiel, Levine e Stephan (2012), é dada por:

$$
Y_i = \beta_0 + \beta_1 X_i + \varepsilon_i \tag{2.1}
$$

em que:

 $\beta_0$  = intercepto de y para a população

 $\beta_1$  = inclinação da população

 $\varepsilon_i$  = erro aleatório em Y para a observação i

 $Y_i$  = variável dependente para a observação i

 $X_i$  = variável independente para a observação i

A parcela  $Y_i = \beta_0 + \beta_1 X_i$ , expressa na equação (2.1), para o modelo de regressão simples, corresponde a uma função afim. Berenson, Krehbiel, Levine e Stephan (2012, p.483), afirmam que

> "a inclinação da linha,  $\beta_1$ , representa a variância esperada em  $Y$  por uma unidade de variação em  $X$ . Representa a média aritmética da quantidade em que Y varia para uma unidade em alteração em X. O intercepto de Y,  $\beta_{0}$ , representa a média aritmética do valor de  $Y$  quando  $X$  é igual a 0." Berense, Krehbiel, Levine e Stephan (2012, p.483)

Já  $\varepsilon_{i}$ , corresponde ao erro aleatório em  $Y$  para cada uma das observações. Em outras palavras, é a distância vertical, acima ou abaixo, do valor previsto em Y.

Na figura 2, conseguimos observar e interpretar os parâmetros  $\beta_0$  e  $\beta_1$  geométricamente.

<span id="page-13-0"></span>Figura 2 - Representação geométrica dos parâmetros  $\beta_{0}$  e  $\beta_{1}.$ 

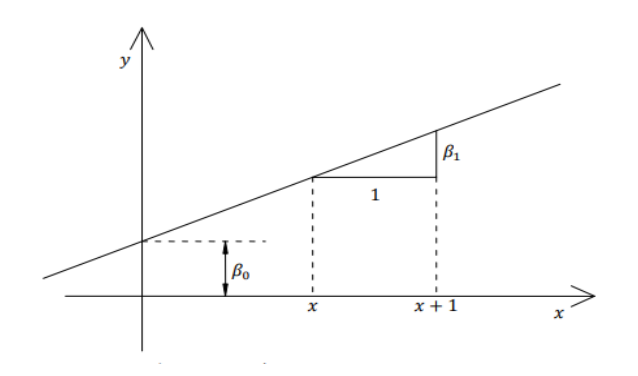

Fonte: Rodrigues (2012, p. 6)

<span id="page-13-1"></span>2.2.2 Pressuposto do modelo

Rodrigues (2012, p.6-7) afirma que, ao definirmos um modelo da equação linear como 2.1, pressupomos que:

- a) exista uma relação linear entre as variáveis  $X e Y$ ;
- b) os erros são independentes e com média nula: Assim, temos que  $E(\varepsilon_i) = 0$ , logo:

$$
E(y_i) = E(\beta_0 + \beta_1 X_i + \varepsilon_i)
$$
  
=  $\beta_0 + \beta_1 X_i + E(\varepsilon_i)$   
=  $\beta_0 + \beta_1 X_i$  (2.2)

em que  $E$  representa o erro da amostra na variável  $Y$ .

Rodrigues (2012, p. 6) diz que"podemos afirmar que o erro de uma observação é independente do erro de outra observação, o que significa que"

$$
cov(e_i e_j) = E(e_i e_j) - E(e_i) E(e_j) = E(e_i e_j) = 0, \quad para \ i \neq j \quad i, j = 1, ..., n.
$$

onde, cov é a covariância do erro. Virgillito (2010, p. 413) nos traz que, quando estamos trabalhando com duas populações, obtemos a covariância através da fórmula:

$$
COV_{x,y} = \frac{1}{n} \sum_{i=1}^{n} (X_i - \overline{X}) \cdot (Y_i - \overline{Y})
$$

No entanto, quando tratamos de duas séries contidas por amostras de variáveis, deveremos utilizar a equação:

$$
COV_{x,y} = \frac{1}{n-1} \sum_{i=1}^{n} (X_i - \bar{X})(Y_i - \bar{Y}).
$$

c) É constante a variância do erro, isto implica que  $\mathit{var}(e_i) = \sigma^2, \,\, i=1,...,n.$ Temos, assim:

$$
var(e_i) = E(e_i^2) - [E(e_i)]^2 = E(e_i^2) = \sigma^2,
$$
  

$$
[E(e_i)]^2 = 0
$$

consequentemente:

$$
var(y_i) = var(\beta_0 + \beta_1 X_i + \varepsilon_i) = var(\beta_0 + \beta_1 X_i) + var(e_i) = \sigma^2
$$

$$
(\beta_0 + \beta_1 X_i) \text{ constante}
$$

$$
var(\beta_0 + \beta_1 X_i) = 0
$$

$$
var(e_i) = \sigma^2
$$

na qual, var é a variância. Sabemos que a variância, assim como o desvio padrão, são medidas de dispersão. A variância equivale ao quadrado do desvio padrão ( $\sigma^2$ ). Temos então que o desvio padrão é obtido através de:

$$
\sigma = \sqrt{\frac{\sum (x_i - \bar{x})^2 \cdot f_i}{\sum f_i}}
$$

Como resultado, obtemos a variância a partir de:

$$
\sigma^2 = \frac{\sum (x_i - \bar{x})^2 \cdot f_i}{\sum f_i}
$$

em que,  $f_i$  representa a frequência relativa de cada uma das variáveis.

d) Os erros de  $e_i, \; i=1,...,n$  estão normalmente distribuídos.

Quando falamos em uma distribuição normal, Virgillito (2010), assim como Berenson, Krehbiel, Levine e Stephan (2012), nos ensinam que a distribuição de uma variável aleatória contínua em  $X$  poderá ser dita como normal, quando ela apresentar as seguintes características:

- 1. O ponto máximo de  $f(X)$  é o ponto  $\bar{x} = \mu$ (*média*)
- 2. Os pontos afastamento da função são  $X = \mu \sigma e X = \mu + \sigma$ .
- 3. A curva da função é simétrica em relação a  $\mu$ , obtendo, assim, o formato de um sino.
- 4. E a variável  $X$  terá uma distribuição normal das suas probabilidades se a função for definida por:

$$
f(x) = \frac{1}{\sigma\sqrt{2\pi}}e^{\frac{(x-\mu)^2}{2\sigma^2}}.
$$

Assim, das proposições b) e c) podemos concluir que:

$$
e_i \sim N(0, \sigma^2) , \qquad i = 1, \dots, n
$$

portanto,

$$
y_i \sim N(\beta_0 + \beta_1 X_i, \sigma^2), \qquad i = 1, \dots, n
$$

#### <span id="page-15-0"></span>**2.3 Estimação dos parâmetros do modelo**

Supõe-se que exista uma relação entre as variáveis  $X e Y$ , colocamos, então, em indagação como estimar os parâmetros  $\beta_{0}$  *e*  $\beta_{1}$ .

Karl Gauss, entre 1877 e 1885, propôs estimar os parâmetros  $\beta_0\,e\,\beta_1$ , visando minimizara soma dos quadrados dos desvios  $e_i$ ,  $i=1,...,n,$  chamando esse processo de método nos mínimos quadrados. (Maroco, 2003).

#### <span id="page-16-0"></span>2.3.1 Método dos mínimos quadrados

Sabemos que o método dos mínimos quadrados consiste em medir e comparar o quadrado das Variações não Explicadas de cada equação em ajuste. Segundo Virgillito (2012, p.422), "o melhor ajuste, ou seja, a equação que melhor explica o comportamento dos dados através da Correlação de suas variáveis é aquele que produz o menor das variações não explicadas, o que obviamente produzirá o maior coeficiente de variação".

O método que nos produzirá a menor das variações é aquele em que a função (equação) melhor nos descreve a trajetória e o comportamento das variáveis. Essa função é denominada linha de previsão. Com essa linha, conseguimos notar os valores previstos para  $Y$ .

Berenson, Krehbiel, Levine e Stephan (2012) nos ensinam que a equação da linha de previsão é dada por:

$$
\hat{y}_i = \hat{\beta}_0 + \hat{\beta}_1 x_i \tag{2.3}
$$

onde, o valor previsto de  $Y$  é igual ao intercepto de  $Y$  somado a inclinação vezes o valor de  $X$ .

Sendo assim, a equação (2.3) requer a determinação de dois coeficientes da regressão  $\beta_0$  (o intercepto de Y na amostra) e  $\beta_1$  (inclinação da amostra). Para determinarmos estes coeficientes, a abordagem mais comum é o método dos mínimos quadrados. Segundo Berenson, Krehbiel, Levine e Stephan (2012, p.485), "esse método minimiza a soma das diferenças dos quadrados entre os valores verdadeiros de  ${\color{black} y}_i$  e os valores previstos de  ${\color{black} \hat{y}}_i$ , utilizando a equação da regressão linear simples."

Temos, assim,

$$
\sum_{i=1}^n (y_i - \hat{y}_i)^2
$$

uma vez que  $\hat{y}_i = \beta_0 + \beta_1 X_i$ ,

$$
\sum_{i=1}^{n} (y_i - \hat{y}_i)^2 = \sum_{i=1}^{n} [y_i - (\beta_0 + \beta_1 X_i)]^2
$$

<span id="page-17-0"></span>Em termos gráficos, podemos observar que estes resíduos representam as distâncias verticais entre os valores ajustados e os valores observados, como mostra a figura 3.

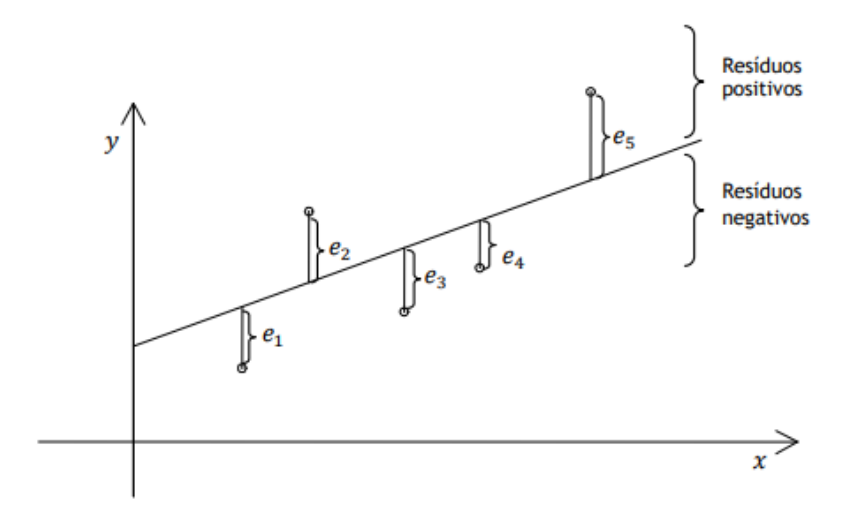

Figura 3 - Resíduos representados graficamente.

Fonte: Rodrigues (2012, p. 8)

Carvalho e Dachs (1984), assim como Rodrigues (2012 p. 8-9), nos ensinam que, inicialmente, precisamos realizar o cálculo das derivadas parciais das somas dos quadrados dos resíduos (SQE), em ordem a  $\beta_{0}$  e  $\beta_{1}$ , assim obtemos:

$$
\begin{cases}\n\frac{\partial SQE}{\partial \beta_0} = -2 \sum_{i=1}^n (y_i - \beta_0 - \beta_1 X_i) \\
\frac{\partial SQE}{\partial \beta_1} = -2 \sum_{i=1}^n (y_i - \beta_0 - \beta_1 X_i) X_i\n\end{cases}
$$

Na sequência, igualamos as derivadas a zero e realizamos a troca dos parâmetros  $\beta_0$  e  $\beta_1$ , por  $\hat{\beta_0}$  e  $\hat{\beta_1}$ , para, então, indicarmos valores concretos para estes parâmetros, obtemos, assim:

$$
\begin{cases}\n\frac{\partial SQE}{\partial \beta_0} = -2 \sum_{i=1}^n (y_i - \hat{\beta}_0 - \hat{\beta}_1 x_i) = 0 \\
\frac{\partial SQE}{\partial \beta_1} = -2 \sum_{i=1}^n (y_i - \hat{\beta}_0 - \hat{\beta}_1 x_i) x_i = 0\n\end{cases}
$$

$$
\begin{cases}\nn\hat{\beta}_0 = \sum_{i=1}^n y_i - \sum_{i=1}^n \hat{\beta}_1 x_i \\
\hat{\beta}_0 \sum_{i=1}^n x_i + \hat{\beta}_1 \sum_{i=1}^n X_i^2 - \sum_{i=1}^n x_i y_i = 0 \\
\hat{\beta}_0 = \frac{\sum_{i=1}^n y_i}{n} - \frac{\hat{\beta}_1 \sum_{i=1}^n x_i}{n}\n\end{cases} \tag{2.4}
$$

$$
\{\hat{\beta}_0 = \bar{y} - \hat{\beta}_1 \bar{x} \tag{2.5}
$$

onde,  $\bar{y} = \frac{1}{x}$  $\frac{1}{n}\sum_{i=1}^n y_i$  e  $\bar{x} = \frac{1}{n}$  $\frac{1}{n}\sum_{i=1}^n x_i$  corresponde as médias de  $Y$  e  $X$ , respectivamente.

Agora, pegaremos a segunda equação em 2.4 e, consequentemente, tentaremos chegar à equação do parâmetro  $\hat{\beta_1}.$ 

$$
\beta_1 \sum_{i=1}^n x_i^2 = \sum_{i=1}^n x_i y_i - \beta_0 \sum_{i=1}^n x_i
$$

$$
\beta_1 \sum_{i=1}^n x_i^2 = \sum_{i=1}^n x_i y_i - (\bar{y} - \hat{\beta}_1 \bar{x}) \sum_{i=1}^n x_i
$$

Como

$$
\sum_{i=1}^{n} x_i y_i - \overline{y} \sum_{i=1}^{n} x_i + \hat{\beta}_1 \overline{x} \sum_{i=1}^{n} x_i
$$

$$
= \sum_{i=1}^{n} x_i y_i n \overline{x} \overline{y} + n \hat{\beta}_1 \overline{x}^2,
$$

vem

$$
\hat{\beta}_1 \sum_{i=1}^n X_i^2 = \sum_{i=1}^n x_i y_i - n \bar{x} \bar{y} + n \hat{\beta}_1 \bar{x}^2
$$

$$
\hat{\beta}_1 \left( \sum_{i=0}^n x_i - n\bar{x}^2 \right) = \sum_{i=0}^n x_i y_i - n\bar{x}\bar{y}
$$

$$
\hat{\beta}_1 = \frac{\sum_{i=0}^{n} x_i y_i - n \bar{x} \bar{y}}{\sum_{i=0}^{n} x_i^2 - n \bar{x}_i^2}
$$
\n(2.6)

os parâmetros  $\widehat{\boldsymbol{\beta}}_0$  e  $\widehat{\boldsymbol{\beta}}_1$  determinados em (2.5) e (2.6) são determinados como os Estimadores dos Mínimos Quadrados de  $\pmb{\beta}_0$  e  $\pmb{\beta}_1.$ 

Em seguida, apresentaremos propriedades dos mínimos quadrados.

• Como apresentado por Berenson Krehbiel, Levine e Stephan (2012, p.485), os resíduos correspondem diferenças dos quadrados entre os valores verdadeiros de  ${\color{black} y}_i$  e os valores previstos de  ${\color{black} \hat{y}}_i$ , temos, assim, que:

$$
e_i = y_i - \hat{y}_i
$$

$$
= y_i - (\hat{\beta}_0 + \hat{\beta}_1 x_i)
$$

com: 
$$
\hat{y}_i = \hat{\beta}_0 + \hat{\beta}_1 x_i
$$
  $i = 1, ..., n$ .

- a)  $\sum_{i=0}^n e_i=0$ , isso significa que a soma dos resíduos sempre será igual a  $0.$
- b)  $\sum_{i=0}^n e_i$  $2$  é mínima.
- c)  $\sum_{i=0}^n y_i = \sum_{i=0}^n \hat{y}_i$ , temos que a soma dos valores observados para  $y_i$ é sempre igual aos valores observados para $\;\hat{y}_i$  .
- d) A reta que obtemos pelo método dos mínimos quadrados passa pelo ponto determinado por  $(\bar{x}, \bar{y})$ .

Demonstração:  $y_i = \beta_0 + \beta_1 x_i + \varepsilon_i$ 

$$
= \beta_0 + \beta_1 x_i + \varepsilon_i + \beta_1 \bar{x} - \beta_1 \bar{x}
$$

$$
= \beta_0 + \beta_1 (x_i - \bar{x}) + \beta_1 \bar{x} + \varepsilon_i
$$

$$
= (\beta_0 + \beta_1 \bar{x}) + \beta_1 (x_i - \bar{x}) + \varepsilon_i
$$

$$
= \beta_0^0 + \beta_1 (x_i - \bar{x}) + \varepsilon_i
$$

com

 $\beta_0^0 = \beta_0^0 + \beta_1 \bar{x}.$ 

Logo, os valores estimados serão dados por:

$$
\hat{y}_i = \beta_0 + \beta_1 \bar{x} + \beta_1 (x_i - \bar{x}_i)
$$

$$
= (\bar{y} + \hat{\beta}_1 \bar{x}) + \beta_1 \bar{x} + \beta_1 (x_i - \bar{x}_i)
$$

$$
= \bar{y} + \beta_1 (x_i - \bar{x}_i).
$$

Vimos que,

$$
\hat{\beta}_0 = \bar{y}_i + \hat{\beta}_1 \bar{x}
$$

Assim, temos que no ponto da abcissa  $\bar{x}$ :

$$
\hat{y}_i = \bar{y} + \hat{\beta}_1(\bar{x} - \bar{x}) = \bar{y}
$$

#### <span id="page-20-0"></span>**2.4 Testes e intervalos de confiança parâmetros**

Nesse capítulo, realizaremos a construção de hipóteses para os parâmetros  $\beta_0$ e  $\beta_1$ . Junto com a elaboração das hipóteses, faremos, também, a elaboração de intervalos de confiança para os parâmetros.

<span id="page-20-1"></span>2.4.1 Teste de Hipóteses

É comum em nossos dias realizarmos algumas afirmações. Estas, que na grande maioria dos casos, vêm acompanhadas de bases que nos fazem acreditar nessas alegações.

Sendo assim, os Testes de Hipóteses ajudam a verificar a veracidade da afirmação feita a respeito dos parâmetros populacionais.

Virgillito (2010, p. 280) nos ensina que os Testes de Hipóteses

[...] podem ser divididos em dois grupos: os testes paramétricos, assim chamados por se referirem as hipóteses sobre os parâmetros populacionais e aqueles chamados não paramétricos, pois na verdade se referem exclusivamente a forma de distribuição, ou em outras palavras, dada uma distribuição de frequências, determina-se a que tipo de distribuição de probabilidades esta 'adere' melhor. Virgillito (2010, p. 280)

Através do Teste de Hipótese testamos uma hipótese inicial, $H_0$ . Essa, é inicialmente tida como verdadeira. A partir de uma amostra válida da população,

tentaremos provar se a nossa hipótese inicial é realmente verdadeira; caso não seja, realizaremos a substituição por uma hipótese alternativa,  $H_1$ .

# <span id="page-21-0"></span>2.4.2 Teste e Intervalo de Confiança  $\widehat{\boldsymbol{\beta}}_1$

Na equação 2.6, vimos que o estimador do parâmetro  $\hat{\beta_1}$  é dado por:

$$
\hat{\beta}_1 = \frac{\sum_{i=0}^{n} x_i y_i - n \bar{x} \bar{y}}{\sum_{i=0}^{n} x_i^2 - n x_i^2}
$$

Em seu estudo, Rodrigues (2012 p. 20) nos mostra que ao testarmos as hipóteses,

$$
\begin{cases} H_0: \beta_1 = 0 \\ H_1: \beta_1 \neq 0 \end{cases}
$$

concluímos que o intervalo de confiança de  $\beta_1$  para  $(1 - \alpha) \times 100\%$  é dado por:

$$
\left[\hat{\beta}_1 - t\left(1-\frac{\alpha}{2};n-2\right)S_{\hat{\beta}_1}; \widehat{\beta}_1 + t\left(1-\frac{\alpha}{2};n-2\right)S_{\hat{\beta}_1}\right]
$$

<span id="page-21-1"></span>onde,  $\alpha$  indica o nível de significância.

2.4.3 Teste e Intervalo de Confiança  ${\widehat{\boldsymbol{\beta}}}_0$ 

Já na equação 2.5, vimos que o estimador do parâmetro  $\widehat{\boldsymbol{\beta}}_0$  é dado por:

$$
\hat{\beta}_0 = \bar{y} - \hat{\beta}_1 \bar{x}
$$

Rodrigues (2012 p. 21) também mostrou que, ao realizarmos o teste de hipótese,

$$
\begin{cases} H_0: \beta_0 = 0 \\ H_1: \beta_0 \neq 0 \end{cases}
$$

obtemos que o intervalo de confiança, assim como em  $\beta_1$ ,  $(1-\alpha) \times 100\%$ , será dado por:

$$
\left[\hat{\beta}_0 - t\left(1-\frac{\alpha}{2};n-2\right)S_{\hat{\beta}_0}; \widehat{\beta}_0 + t\left(1-\frac{\alpha}{2};n-2\right)S_{\hat{\beta}_0}\right]
$$

#### <span id="page-23-0"></span>**3. METODOLOGIA**

Nesse segmento, trabalharemos com a metodologia utilizada para a realização deste trabalho e a sequência utilizada na coleta de informações.

Nesta pesquisa, apuramos resultados de um lote de produção de frangos com data de alojamento em 03 de fevereiro e data de abate em 20 de março de 2023. Os dados foram coletados em dois aviários de uma granja avícola, situada no interior da cidade de Tupandi, município pertencente à região do Vale do Rio Caí. Um aviário possuía 22900 aves alojadas e, o outro, uma quantidade alojada de 27000 aves. Para uma melhor organização, denominamos de aviário A e aviário B, respectivamente.

Define-se como data de alojamento o dia em que os frangos são transportados da incubadora até à granja, e, data do abate, o dia em que os frangos são carregados em caminhões específicos na granja e vão para o frigorífico. O abate das aves ocorre, em média, 45 dias após a data do alojamento.

A coleta foi feita seguindo as normas da empresa de integração, ou seja, devemos realizar a pesagem dos frangos nos dias em que se completa o ciclo de 7, 14, 21, 28, 35 e 42 dias dentro da granja, sendo necessário ser pesado uma quantidade correspondente até, no mínimo, 1 % da quantidade inicial alojada. Os dados foram organizados em forma de planilhas, que foram elaboradas no Excel e se encontram anexas neste trabalho.

Para estimarmos o peso médio semanal, foi calculado o quociente entre o somatório dos pesos e da quantidade de aves em cada amostra. Como o consumo de ração não pode ser controlado de forma separada, pois ambos os aviários consomem ração vindo do mesmo reservatório, para realizarmos a modelagem da situação, calculamos a proporção consumida por cada frango. Ou seja, pegamos o quociente que resulta da razão entre o total consumido com o total de frangos na granja.

#### <span id="page-24-1"></span>**4 ANÁLISE DOS RESULTADOS**

Neste segmento, faremos a análise de dados para chegarmos, assim, a uma conclusão sobre nosso problema estabelecido inicialmente. A organização ocorre por subtítulos.

#### <span id="page-24-2"></span>**4.1 Aviário A: relação entre peso e dias de alojamento.**

Neste aviário, realizamos uma pesagem de 229 aves, ou seja, 1% da quantidade alojada. Na tabela abaixo, organizamos os pesos semanais a partir dos resultados obtidos. Na mesma, encontram-se os valores que serão necessários para calcularmos o coeficiente de correlação.

Além do mais, como a variável do peso depende da quantidade de dias que se passaram, temos que dias  $(x)$  é a nossa variável independente e o peso  $(y)$  como variável dependente.

<span id="page-24-0"></span>

| Dias(X) | Peso (Y) | x.y    | $x^2$                | $\mathsf{v}^2$ |
|---------|----------|--------|----------------------|----------------|
|         | 180      | 1260   | 49                   | 32400          |
| 14      | 420      | 5880   | 196                  | 176400         |
| 21      | 862      | 18102  | 441                  | 743044         |
| 28      | 1474     | 41272  | 784                  | 2172676        |
| 35      | 2074     | 72590  | 1225                 | 4301476        |
| 42      | 2660     | 111720 | 1764                 | 7075600        |
| ΣΧ      | 7670     | 250824 | $\Sigma X^2$<br>4459 | ΣΥ<br>14501596 |

Tabela 2 - Aviário A: relação entre peso e dias de alojamento

Fonte: elaborada pelo autor.(2023)

A partir dessa tabela, calculamos o coeficiente de correlação, trazido por Virgillito (2010, p. 405). O coeficiente de correlação foi calculado através da equação:

$$
r_{x,y} = \frac{\Sigma(XY) - \frac{(\Sigma X)(\Sigma Y)}{n}}{\sqrt{\left[\Sigma X^2 - \frac{(\Sigma X)^2}{n}\right]} \cdot \left[\Sigma Y^2 - \frac{(\Sigma Y)^2}{n}\right]}
$$

onde,

 $n = 6$ , pois é o número de elementos da nossa amostra.  $(\Sigma X) = 147$  $(\Sigma Y) = 7670$  $\Sigma(XY) = 250824$  $\sum X^2 = 4459$  $\Sigma Y^2 = 4501496$ 

A partir disso temos:

$$
r_{x,y} = \frac{250824 - \frac{(147)(7670)}{6}}{\sqrt{\left[4459 - \frac{(147)^2}{6}\right] \cdot \left[14501496 - \frac{(7670)^2}{6}\right]}}
$$

$$
r_{x,y} = \frac{250824 - \frac{1127490}{2}}{\sqrt{\left[4459 - \frac{21609}{6}\right] \cdot \left[14501496 - \frac{58828900}{6}\right]}}
$$

$$
r_{x,y} = \frac{250824 - 563745}{\sqrt{[4459 - 3601,5] \cdot [14501496 - 98038150]}}
$$

$$
r_{x,y} = \frac{-312921}{\sqrt{857.5} \cdot [-83536654]}
$$

$$
r_{x,y} = \frac{-312921}{29,2831 \cdot [-83536654]}
$$

$$
r_{x,y} = \frac{-312921}{-2446212,7474}
$$

$$
r_{x,y}=0,\!1279
$$

$$
(r_{x,y})^2=(0.1279)^2
$$

$$
(r_{x,y})^2=0.01623076
$$

Com o coeficiente de determinação, chegamos à conclusão de que existe uma relação entre as variáveis, porém, como o valor está distante do 1, essa relação se dá de forma fraca. A partir disso, estimamos os parâmetros do modelo de acordo com as equações encontrada em 2.5 e 2.6.

Inicialmente, pegamos a equação 2.6, pois, sabendo o valor do parâmetro  $\,\widehat{\beta}_1,$ conseguimos calcular com uma maior facilidade o parâmetro  $\hat{\beta_0}$  . Temos assim:

$$
\hat{\beta}_1 = \frac{\sum_{i=0}^{n} x_i y_i - n \bar{x} \bar{y}}{\sum_{i=0}^{n} x_i^2 - n \bar{x}_i^2}
$$

onde:

 $\hat{\beta_1}$ = é o valor do parâmetro

 $\sum_{i=0}^n x_i\,y_i$  = somatório do produto entre as variáveis x e y;

 $n\bar{x}\bar{y}$ = é a multiplicação entre o número de elementos da amostra e a média das variáveis x e y;

 $\sum_{i=0}^n x_i^2$ = é o somatório do quadrado da variável x.

 $n\bar{x}_i^{\;2}$ = é o quadrado do produto entre o número de elementos e a média da variável x.

$$
\hat{\beta}_1 = \frac{250824 - 6(24,5)(1278,3333)}{4459 - 6(24,5)}
$$

$$
\hat{\beta_1}=\frac{250824-187914,9951}{4459-147}
$$

$$
\hat{\beta}_1 = \frac{62909,0049}{4312}
$$

$$
\hat{\beta}_1 = 14,589286
$$

Sabendo o valor do parâmetro  $\hat{\beta_1}$ , calculamos na equação 2.5 o valor do parâmetro $\hat{\beta_0}$ . Temos assim:

$$
\hat{\beta}_0 = \bar{y} - \hat{\beta}_1 \bar{x}
$$

$$
\hat{\beta}_0 = 1278,3333 - (14,589286)(24,5)
$$

$$
\hat{\beta}_0 = 1278,3333 - 357,437507
$$

$$
\hat{\beta}_0 = 920,895793
$$

Agora, como temos os coeficientes  $\,\hat{\beta}_1$ e $\hat{\beta_0}$ , substituímos os valores na equação  ${\hat{y}}_i = {\hat{\beta}}_0 + {\hat{\beta}}_1 x_i$ , e, a partir disso, calculamos o peso estimado de cada semana. Deste modo, dispomos da equação  $\hat{y}_i = 920,895793 + 14,589286x_i$  para estimar os valores das amostras.

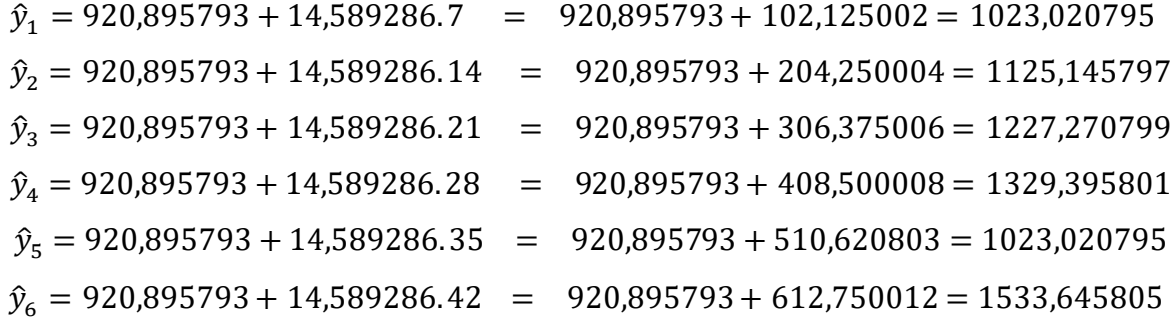

Com os valores previstos calculados, demanda, na sequência, o cálculo para verificar o erro em cada amostra. Como apresentado por Berenson, Krehbiel, Levine e Stephan (2012, p. 498), obtemos o valor a partir de  $e_i = y_i - \hat{y}_i$ . Ou seja, o erro corresponde a diferenças dos quadrados entre os valores verdadeiros de  $y_i$  e os valores previstos de  $\widehat y_i$ . Verificamos, assim, o tamanho dos nossos erros.

$$
e_1 = y_i - \hat{y}_i = 180 - (1023,020795) = -843,020795
$$
  
\n
$$
e_2 = y_i - \hat{y}_i = 420 - (1125,145797) = -705,145797
$$
  
\n
$$
e_3 = y_i - \hat{y}_i = 862 - (1227,270799) = -265,270799
$$
  
\n
$$
e_4 = y_i - \hat{y}_i = 1474 - (1329,395801) = 144,604199
$$
  
\n
$$
e_5 = y_i - \hat{y}_i = 2074 - (1431,520803) = 642,479197
$$
  
\n
$$
e_6 = y_i - \hat{y}_i = 2660 - (1533,645805) = 1126,354195
$$

Realizando o  $\sum_{i=0}^n e_i$ , obtemos 100,0002. A partir disso, podemos concluir que, com a equação encontrada, não conseguimos estimar o peso de uma produção avícola em relação aos dias que se passaram, pois, como nos mostram Berenson, Krehbiel, Levine e Stephan (2012) ao explicar as propriedades dos quadrados, é necessário que  $\sum_{i=0}^n e_i=0$ , o que de fato não acontece na situação descrita acima.

#### <span id="page-28-1"></span>**4.2 Aviário B: relação entre peso e dias de alojamento.**

Neste subcapítulo, aplicaremos a mesma sequência aplicada em 4.1, porém, agora, temos uma coleta de dados com 270 aves, que correspondem aos mesmos 10% do segmento anterior. Na tabela abaixo, estão organizados os dados que serão necessários para aplicarmos a mesma sequência que foi aplicada no segmente 4.1.

| Dias(X) |     | Peso (Y) | x.y    | $x^2$                      | $v^2$    |
|---------|-----|----------|--------|----------------------------|----------|
|         |     | 180      | 1260   | 49                         | 32400    |
| 14      |     | 424      | 5936   | 196                        | 179776   |
| 21      |     | 829      | 17409  | 441                        | 687241   |
| 28      |     | 1452     | 40656  | 784                        | 2108304  |
| 35      |     | 2104     | 73640  | 1225                       | 4426816  |
| 42      |     | 2723     | 114366 | 1764                       | 7414729  |
| ΣΧ      | 147 |          | 253267 | ${\it \Sigma} X^2$<br>4459 | 14849266 |

<span id="page-28-0"></span>Tabela 3 - Aviário B: relação entre peso e dias de alojamento

Fonte: elaborada pelo autor. (2023)

A partir das informações da tabela, calculamos o coeficiente de correlação de Pearson.

$$
r_{x,y} = \frac{253267 - \frac{147.7712}{6}}{\sqrt{\left[4459 - \frac{(147)^2}{6}\right] \cdot \left[14849266 - \frac{(7712)^2}{6}\right]}}
$$

$$
r_{x,y} = \frac{253267 - \frac{1133664}{6}}{\sqrt{\left[4459 - \frac{21609}{6}\right] \cdot \left[14849266 - \frac{59474944}{6}\right]}}
$$

$$
r_{x,y} = \frac{253267 - 188944}{\sqrt{[4459 - 3601,5] \cdot [14849266 - 9912460,666]}}
$$

$$
r_{x,y} = \frac{64323}{\sqrt{857,5} \cdot 4936805,34}
$$

$$
r_{x,y} = \frac{64323}{29,283 \cdot 4936805,34}
$$

$$
r_{x,y} = \frac{64323}{144564470,77122}
$$

$$
r_{x,y} = \frac{64323}{144564470,77122}
$$

$$
r_{x,y} = 0.0004449434
$$

Elevando o coeficiente de correlação ao quadrado, obtemos 0,000000197974629 como coeficiente de determinação. Como o coeficiente de determinação é praticamente nulo, podemos concluir que a qualidade do nosso ajuste será praticamente nula. Ou seja, a explicação da variável  $y$ , através da variável  $x$ , por meio de um modelo de regressão linear, torna-se praticamente inviável.

#### <span id="page-29-0"></span>**4.3 Aviário A: relação entre peso e ração consumida.**

A tabela abaixo, elaborada no Excel, traz os dados necessários para estudarmos a relação entre as variáveis: peso médio e consumo de ração. Nesta, temos como variável independente  $(x)$  o consumo de ração e na variável dependente  $(y)$  o peso médio. Uma vez que pressupomos o peso como dependente do consumo de ração.

<span id="page-30-0"></span>

| Consumo de Ração (X)         | Peso (Y) | x.y         | $x^2$                                      | $v^2$    |
|------------------------------|----------|-------------|--------------------------------------------|----------|
| 2775,48                      | 180      | 499586,4    | 7703289,23                                 | 32400    |
| 11936,45                     | 420      | 5013309     | 142478838,6                                | 176400   |
| 14240,22                     | 862      | 12275069,64 | 202783865,6                                | 743044   |
| 17879,44                     | 1474     | 26354294,56 | 319674374,7                                | 2172676  |
| 27282,66                     | 2074     | 56584236,84 | 744343536,7                                | 4301476  |
| 26713,61                     | 2660     | 71058202,6  | 713616959,2                                | 7075600  |
| 100827,86 $(\Sigma Y)$<br>ΣΧ | 7670     | 171784699   | 2130600864 $\Sigma Y^2$<br>ΣΧ <sup>2</sup> | 14501596 |

Tabela 4 - Aviário A: relação entre peso e ração consumida

Fonte: elaborada pelo autor. (2023)

A partir dos dados da tabela, calculamos o coeficiente de correlação e de determinação.

$$
r_{x,y} = \frac{171784699 - \frac{(100827,86)\cdot(7670)}{6}}{\sqrt{\left[2130600864 - \frac{(100827,86)^2}{6}\right] \cdot \left[14501596 - \frac{(7670)^2}{6}\right]}}
$$

$$
r_{x,y} = \frac{171784699 - \frac{773349686,2}{6}}{\sqrt{\left[2130600864 - \frac{10166257352,1796}{6}\right]} \cdot \left[14501596 - \frac{58828900}{6}\right]}
$$

$$
r_{x,y} = \frac{171784699 - 128891614,4}{\sqrt{[2130600864 - 1694376225,363267] \cdot [14501596 - 9804816,667]}}
$$

$$
r_{x,y} = \frac{42893084,6}{\sqrt{[436224638,636733] \cdot [4696779,333]}}
$$

$$
r_{x,y} = \frac{42893084,6}{20885,99144 \cdot [4696779,333]}
$$

 $r_{x,y} =$ 42893084,6 98096892944,60691

 $r_{x,y} = 0.000437252239$ 

Quando elevamos o coeficiente de correlação ao quadrado, obtemos 0,0000001911895073 como coeficiente de determinação. Como é um valor que se inclina ao zero, podemos afirmar que a variável  $y$  não tende a ser explicada por  $x$ .

### <span id="page-31-1"></span>**4.4 Aviário B: relação entre peso e ração consumida.**

Para realizarmos os cálculos neste segmento, aplicaremos a mesma sequência dos itens anteriores. Os dados necessários encontram se na tabela abaixo:

<span id="page-31-0"></span>

| Consumo de Ração (X) | Peso (Y) | x.y         | $x^2$                   | $v^2$    |
|----------------------|----------|-------------|-------------------------|----------|
| 3274,52              | 180      | 589413,6    | 10722481,23             | 32400    |
| 14073,4              | 424      | 5967121,6   | 198060587,6             | 179776   |
| 16789,77             | 829      | 13918719,33 | 281896376,7             | 687241   |
| 21080,56             | 1452     | 30608973,12 | 444390009,9             | 2108304  |
| 32167,34             | 2104     | 67680083,36 | 1034737763              | 4426816  |
| 31496,39             | 2723     | 85764669,97 | 992022583               | 7414729  |
| ΣХ<br>118881,98      | 7712     | 204528981   | 2961829801 $\Sigma Y^2$ | 14849266 |

Tabela 5 - Aviário B: relação entre peso e ração consumida

Fonte: elaborada pelo autor. (2023)

$$
r_{x,y} = \frac{\Sigma(XY) - \frac{(\Sigma X)(\Sigma Y)}{n}}{\sqrt{\left[\Sigma X^2 - \frac{(\Sigma X)^2}{n}\right] \cdot \left[\Sigma Y^2 - \frac{(\Sigma Y)^2}{n}\right]}}
$$

$$
r_{x,y} = \frac{204528981 - \frac{(118881,98)(7712)}{6}}{\sqrt{\left[2961829801 - \frac{(118881,98)^2}{6}\right] \cdot \left[14849266 - \frac{(7712)^2}{6}\right]}}
$$

$$
r_{x,y} = \frac{204528981 - \frac{916817829,76}{6}}{\sqrt{\left[2961829801 - \frac{14132925168,7204}{6}\right]}\cdot \left[14849266 - \frac{59474944}{6}\right]}
$$

$$
r_{x,y} = \frac{51726009,3733333}{\sqrt{606342272,879933} \cdot [4936775,3333333333}]}
$$

$$
r_{x,y} = \frac{51726009,3733333}{24624,01821149 \cdot \left[4936775,3333333333\right]}
$$

 $r_{x,y} =$ 51726009,3733333 121563245714,0346

 $r_{x,y} =$ 51726009,3733333 121563245714,0346

 $r_{x,y} = 0,0004255069$ 

Desse modo, obtivemos como coeficiente de determinação 0,00000018105618 que, assim como no caso anterior, tende ao zero. Logo, isso implica que explicar a variável  $y$  através de  $x$  se torna inviável.

#### <span id="page-33-0"></span>**5 CONSIDERAÇÕES FINAIS**

A modelagem de situações a partir do uso da regressão linear é um instrumento estatístico, utilizado em diversos ramos para resumir informações e dados. Ou seja, quando usamos este modelo, desejamos prever o comportamento de uma variável endógena através de uma variável explicativa.

Pensando neste contexto, estabelecemos o objetivo principal do nosso estudo, que era observar as variáveis: peso de uma produção avícola com relação aos dias que se passaram e a quantidade de ração consumida em um determinado período de dias. E, assim, analisarse é possível estimar o peso de uma produção avícola através da linearidade estudada pelos modelos de regressão.

Por meio do nosso objetivo principal, chegamos ao nosso problema, que era observar se, de fato, é concebível traçar e modelar a função de uma reta de regressão, realizando a análise gráfica do peso de uma produção avícola, quando ele depende de variáveis como a quantidade de dias e/ou o consumo de ração na produção de frangos de corte. Como hipótese inicial, acreditávamos que seria possível traçar essa reta, já que o peso de uma produção depende de variáveis, como as que seriam estudadas na ocasião.

Realizamos a nossa coleta de dados e, a partir disso, fomos para a análise deles. Nessa análise, o primeiro passo realizado foi calcular o coeficiente de correlação e de determinação, uma vez que esses nos dão a intensidade da relação entre as variáveis. A contar dos coeficientes, conseguimos notar que não existe uma relação forte entre as variáveis, e, como consequência, não teríamos uma qualidade de ajuste nos modelos da regressão. Assim, podemos afirmar que o nosso problema inicial não tem solução com base no estudo dos modelos de regressão linear simples, da mesma forma que a nossa hipótese inicial também foi refutada.

Ademais, o nosso estudo mostrou que não existe uma explicação linear para o crescimento do peso de uma produção avícola. Mas, baseado nesta conclusão, podemos ter uma relação de outra natureza. Isso seria uma motivação para estudos futuros, ou seja, relacionar a variável do peso com um outro modelo de estudo. Uma vez que não obtivemos êxito quando estudamos esse com relação a linearidade das variáveis.

### <span id="page-34-0"></span>**REFERÊNCIAS**

BERENSON. L. M; KREHBIEL, C. T; LEVINE, M. D; STEPHAN, F. D. Estatística Teoria e Aplicação. Rio de Janeiro: LTC, 2012.

CHEIN, F. Introdução aos Modelos de Regressão Linear. Brasília-DF: ENAP, 2019.

DACHS, W. N. J; CARVALHO, F. J. Diagnóstico em Regressão. Rio de Janeiro: UFRJ,1984.

MAROCO, J.; Análise Estatística – Com utilização do SPSS; Edições Sílabo; 2003.

RODRIGUES, S. Modelo de Regressão Linear e suas Aplicações. Portugal: UBI, 2012.

SANTOS, C. M. A.; Estatística Descritiva – Manual de auto-aprendizagem; Edições Sílabo; 2007.

VIRGILLITO, B.S. Estatística Aplicada.São Paulo: Edicon,2010.

# **ANEXOS**

### <span id="page-35-0"></span>**Coleta de dados**

### - Semana 1 – 7 dias

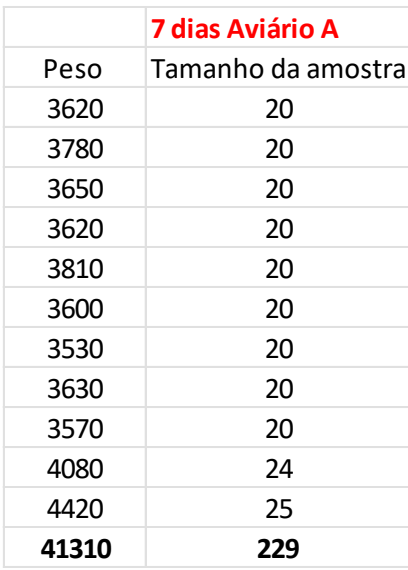

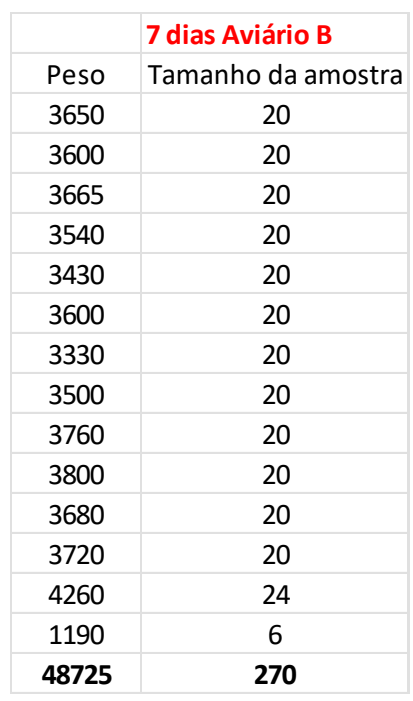

# - Semana 2 – 14 dias

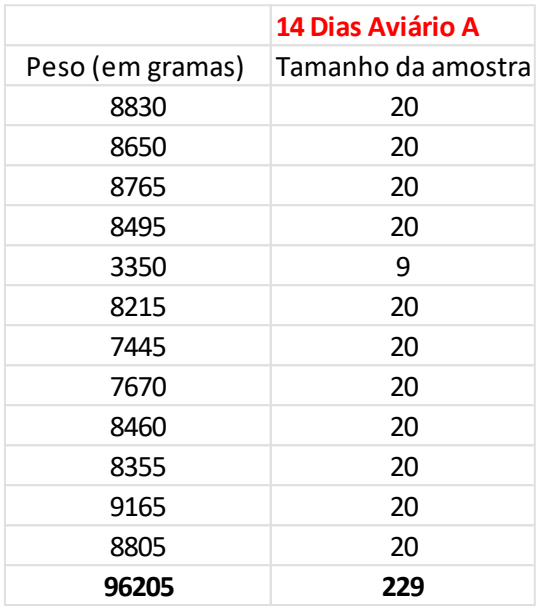

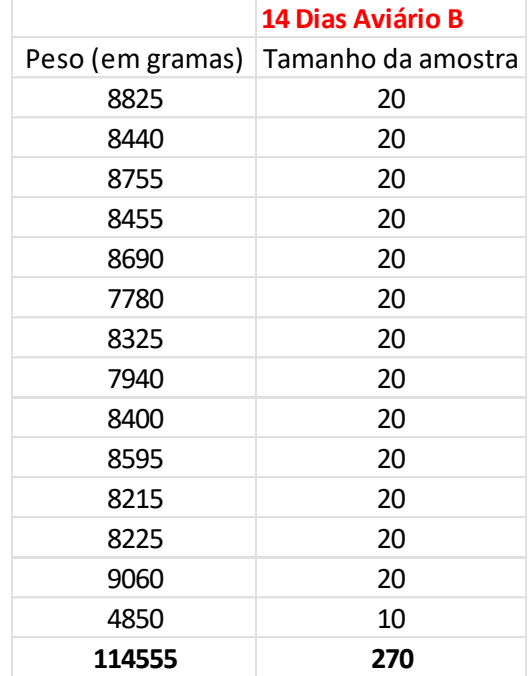

# - Semana 3 – 21 dias

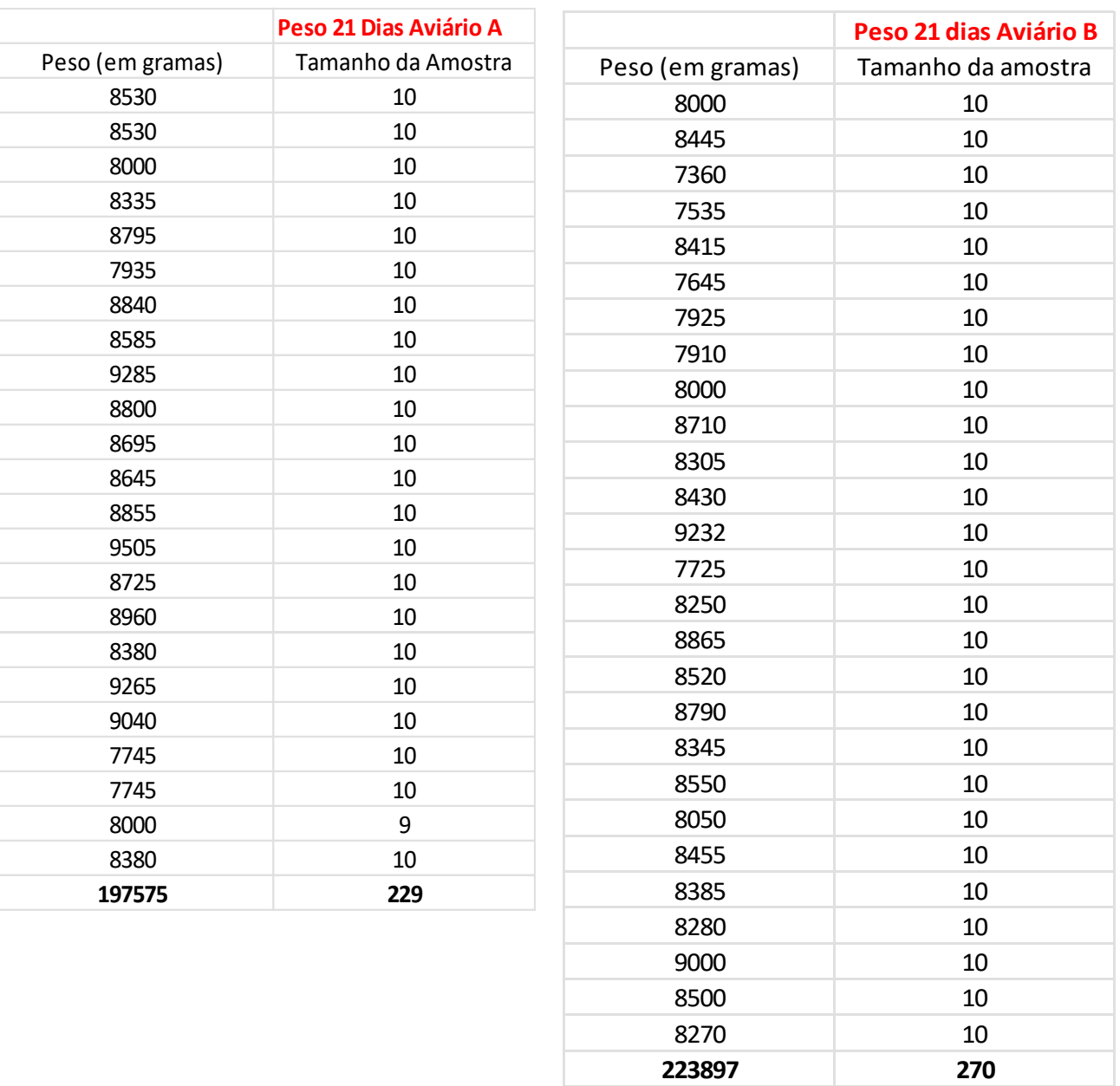

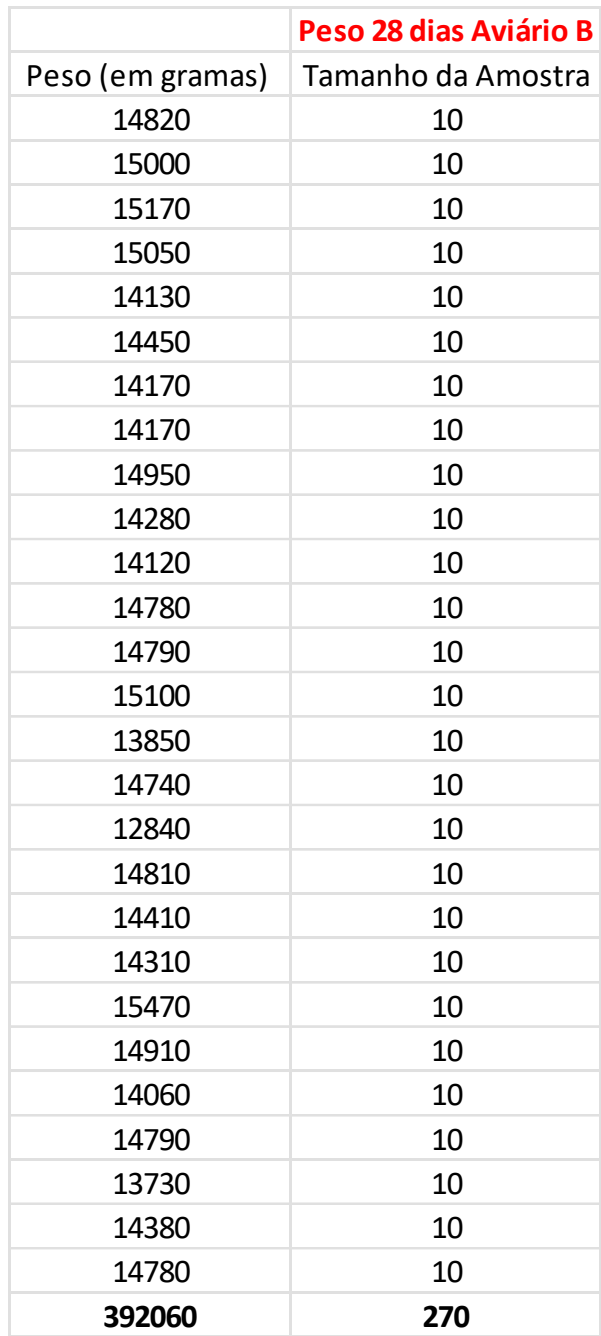

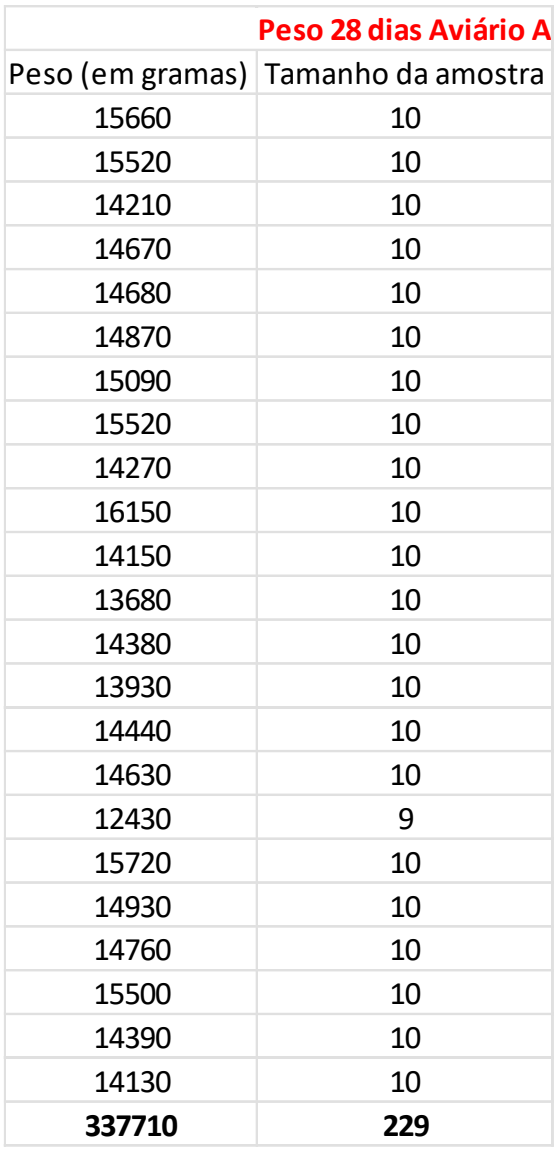

# - Semana 5 – 35 dias

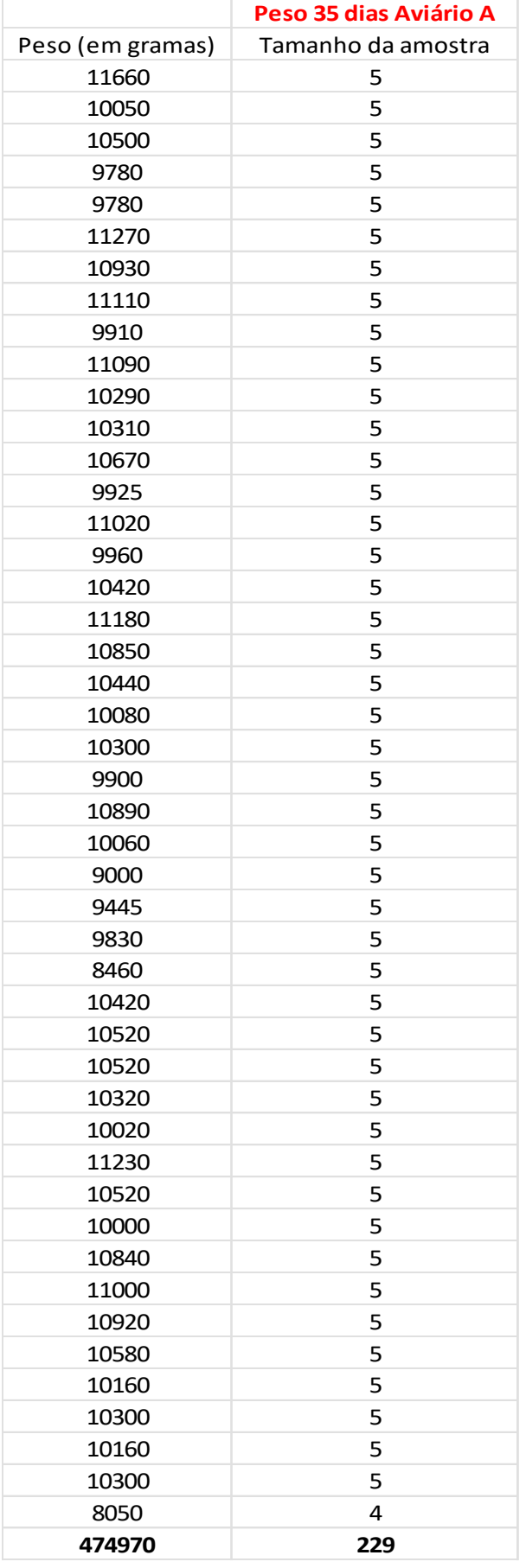

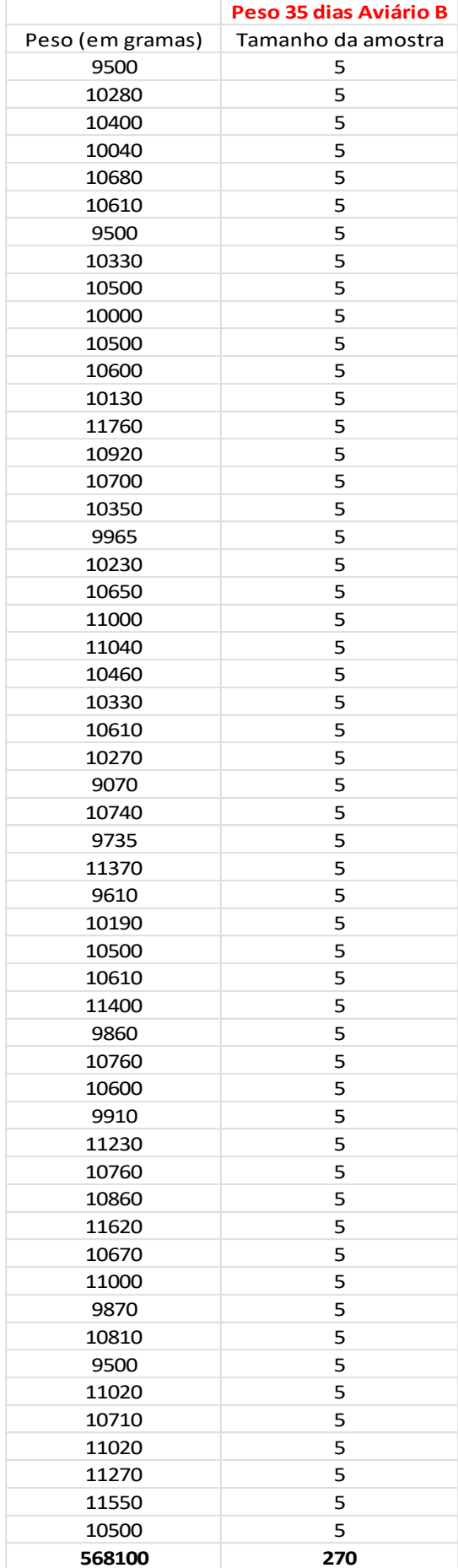

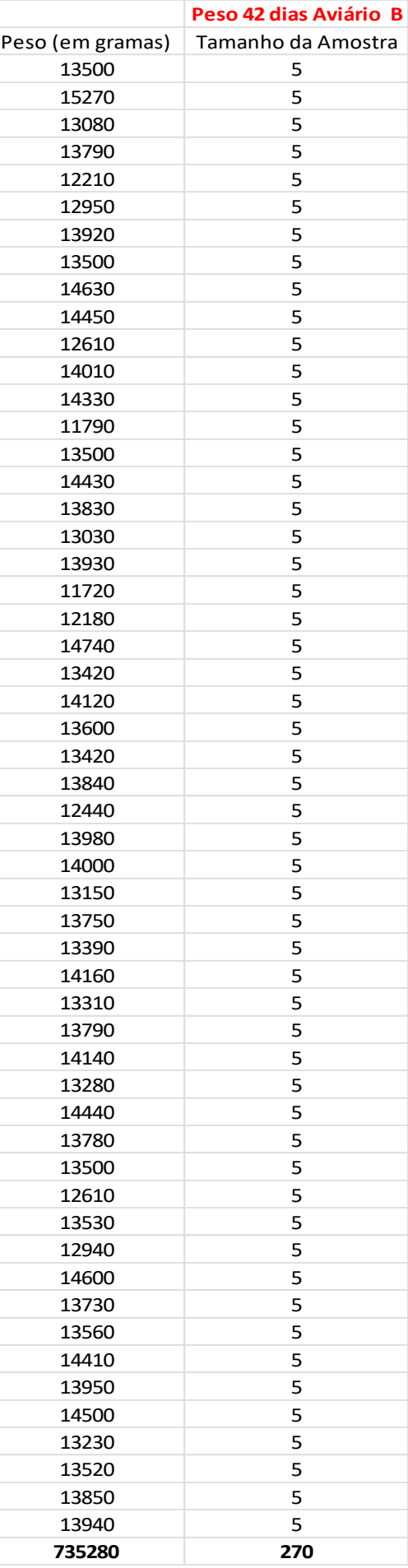

### - Semana 6 – 42 dias

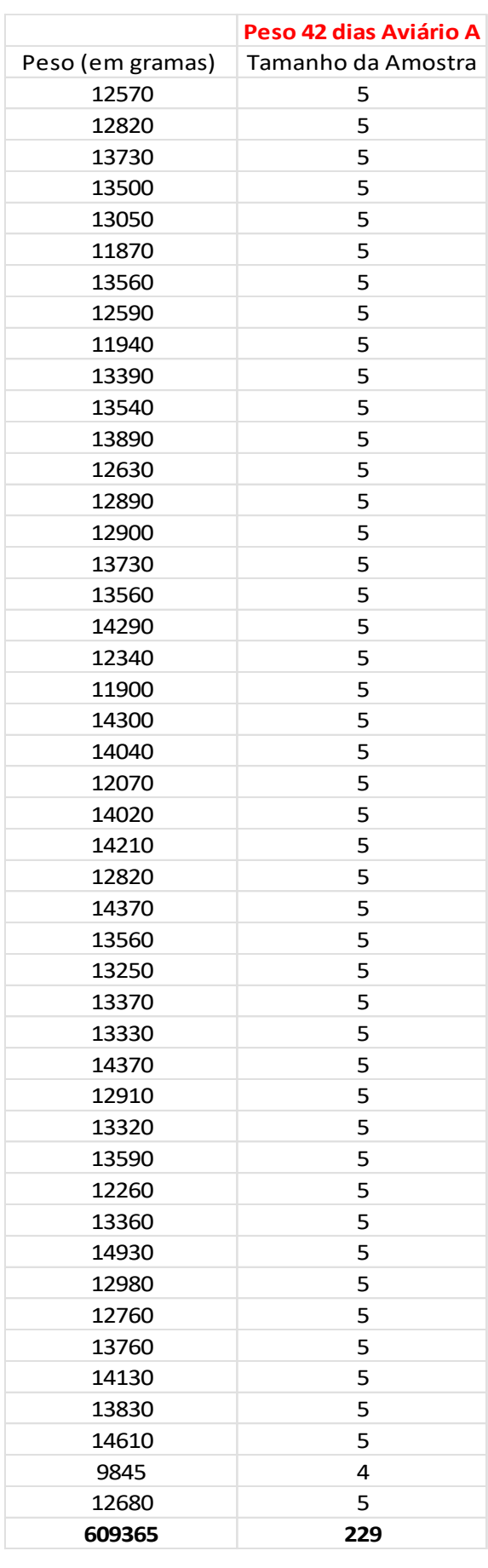